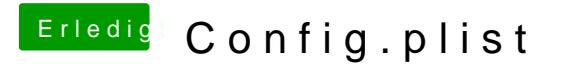

Beitrag von jacekherbst vom 15. September 2017, 18:56

sssssssexy

Kopfhörer usw geht, Tonausgabe über HDMI will aber noch nicht so wirkl nirgendwo mit auswählen